```
1 | <?php
2
3
4 ini_set('display_startup_errors',1);
5 ini_set('display_errors',1);
6 error_reporting(-1);
7
8 //cheeky mysql connection
9 \parallel10 | Sconnect = mysql_connect("dave-harrison.com","davidh_fyp","3202project");
11 || mysql select db("davidh finalyearproject", $connect)
12 \parallel13 || or die ( "Failed to connect to the Database at Dave-Harrison.com");
14
15
16 // ------- EVALUATION DATA PROCESSING ----------
17
18 if ( (isset($_POST['identity'])) AND (isset($_POST['type'])) AND
19 (isset($_POST['reason'])) AND (isset($_POST['opinion']))) {
2021 //sanitise and set variables
2223 || //evaluated tweet
24 \parallel 5 evaluated tweet =
25 mysql real escape string(strip tags($ POST['evaluated tweet']));
26
27 \parallel28
29 || //predictions from the system
30 \sqrt{3} \sqrt{3} \sqrt{2} \sqrt{3} \sqrt{2} \sqrt{3} \sqrt{2} \sqrt{3} \sqrt{2} \sqrt{2} \sqrt{2} \sqrt{2} \sqrt{2} \sqrt{2} \sqrt{2} \sqrt{2} \sqrt{2} \sqrt{2} \sqrt{2} \sqrt{2} \sqrt{2} \sqrt{2} \sqrt{2} \sqrt{2} \sqrt{2} \sqrt{2} \sqrt{2} 
31 mysql_real_escape_string(strip_tags($ POST['guess identity']));
32 \parallel $predicted_type = mysq1\_real\_escape\_string(Stringtags(S_POST['guess\_type']));33 \parallel $predicted reason =
34 mysql real escape string(strip tags($ POST['guess reason']));
35 % $predicted opinion =
36 mysql_real_escape_string(strip_tags($_POST['guess_opinion']));
37
38
39 //Correct or not?
40 \parallel Sidentity eval = mysql real escape string(strip tags($ POST['identity']));
41 \parallel $type_eval = mysql_real_escape_string(strip_tags($_POST['type']));
42 \parallel $reason_eval = mysql_real_escape_string(strip_tags($_POST['reason']));
43 \parallel \uparrow $opinion_eval = mysql_real_escape_string(strip_tags($_POST['opinion']));
44
45 //now just write it into a database
46
47
48
49 mysql query("INSERT INTO evaluation (tweet id, guessed identity, identity correct,
50 guessed_type, type_correct, guessed reason, reason correct, quessed opinion,
51 opinion correct)
52 !!!!!! VALUES ('$evaluated_tweet', '$predicted_identity', 
53 | Sidentity_eval','$predicted_type','$type_eval','$
54 predicted_reason','$reason_eval',
55 | Spredicted opinion', '$opinion eval')");
56 \parallel57
58
59
60 //and update the value for count evaluated
61
62 \sim $counter get = mysql query("SELECT count evaluated FROM evaluation set
63 !!!!!!!! WHERE tweet_id = '$evaluated_tweet'");
64 \parallel65 \parallel $eval_counter_array = mysql_fetch_array($counter_get);
66
67 \sim $eval_counter_new = 1+ $eval_counter_array['count_evaluated'];
68
69 mysql_query("UPDATE evaluation_set
```

```
70 || SET count evaluated = '$eval_counter_new'
71 \parallel WHERE tweet id = '$evaluated tweet'");
72 \parallel73
74 $success_message = "success";
75
76
77
78 } elseif ( (isset($_POST['identity'])) OR (isset($_POST['type'])) OR
79 (isset($_POST['reason'])) OR (isset($_POST['opinion']))) {
80
81 $success_message = "fail";
82
83
84 } else {
85 \parallel $success_message = "no-submit";
86 || \}87
88
89
90
91
92
93
94
95
96
97
98
99
100
101
102
103
104
105
106
107
108 // ---------- END OF EVALUATION DATA PROCESSING ------------
109
110
111 // SET $sourcetweet to a tweet ID
112
113
114
115
116 | Sget tweet query = mysql query("SELECT tweet id, count shown FROM evaluation set
117 !!!!!!!!!! WHERE count_evaluated < 3
118 ORDER BY rand()
119 LIMIT 1; ");
120 \parallel121
122 \parallel123 \parallel $source array = mysql fetch array($get tweet query);
124
125 \parallel $sourceID = $source_array['tweet_id'];
126
127
128 \parallel echo $sourceID;
129
130 || //NOW ADD ONE TO THE VALUE OF count_shown
131
132 || $new_counter = $source_array['count_shown'] + 1;
133 || mysql_query("UPDATE evaluation_set
134 || SET count_shown = '$new_counter'
135 WHERE tweet id = '$sourceID';");
136 \parallel137
138
```

```
140141 // GET TWITTER JSON GOODNESS AND MAKE IT INTO A GOOD OLD FASHIONED PHP ARRAY 
142 (because fuck your useful formats)
143144
145
146
147
148 /*ini set('display_startup_errors',1);
149 ini set('display errors',1);
150 \text{error\_reporting}(-1); */
151
152
153
154 ! ! require_once('twitter-api-php/TwitterAPIExchange.php');
155 \parallel156 ! ! /** Set access tokens here - see: https://dev.twitter.com/apps/ **/
157 \parallel $settings = array(
158 !!! 'oauth_access_token' => 
159 "84134508-P5WR0fkKp1B5FHcliwiirg72n7fOwDHnSMaznU9qn",
160 !!! 'oauth_access_token_secret' => 
161 "1CcsMTzG2rPqZxQMTbOrUDrxk3eF5ezrZ2g65dbJSC2rB",
162 | Consumer key' => "yDKHHWELhD7Etq9fswW4A",
163 || consumer_secret' => "LcFajFCidrmO3AqSAdTjzDccYOe3nulMbvsb1OLVk"
164 );
165
166 | \vert /** URL for REST request, see: https://dev.twitter.com/docs/api/1.1/ **/
167 \parallel $url = 'https://api.twitter.com/1.1/statuses/show.json';168 ! ! $getfield='?id='.$sourceID.'&trim_user=FALSE';
169 \parallel 5 25 5 169 \parallel 169 \parallel 169 \parallel 169 \parallel 169 \parallel 169 \parallel 169 \parallel 169 \parallel 169 \parallel 169 \parallel 169 \parallel 169 \parallel 169 \parallel 169 \parallel 169 \parallel 169 \parallel 169 \parallel 169 \parallel170 \parallel 5 twitter = new TwitterAPIExchange($settings);
171
172
173 || StwitterJSON = $twitter->setGetfield($getfield)
174 !!!!! ->buildOauth($url, $requestMethod)
175 || \qquad \qquad \qquad ->performRequest();
176 !!!!!!
177
178 || //array of tweet data
179 || StwitterARRAY = json_decode($twitterJSON, TRUE);
180
181 //array of user data (ignore the ridiculous decoding and encoding party - it
182 works!!)
183 \parallel $userData = json decode(json encode($twitterARRAY['user']),TRUE);
184
185
186
187 //BREAK THE TEXT FROM THE TWEET INTO AN ARRAY OF WORDS
188
189 $tokenised =
190 str_replace(array("/","!",",",",";","-",")","(","[","]",":","#","@","'",""\""), "
191 || ", $twitterARRAY['text']);
192 \parallel $text array = explode(" ", $tokenised);
193
194 //Define the variables for scoring it (they start at Zero)
195
196 \parallel $score id ind nonceleb =0; //identity
197 \parallel $score id ind celeb = 0;
198 $score_id_group_specialinterest = 0;
199 \sim $score id group other = 0;
200 \sim $score id org business = 0;
201 \sim $score_id_org_academic = 0;
202 $score_id_org_charity = 0;
203 $score_id_org_other = 0;
204 $score_id_org_team = 0;
205
206 \sim $score tt personal = 0; // tweet type
207 \parallel $score_tt_professional = 0;
```

```
208
209 \parallel $score tr event =0; // tweet reason
210 \sim $score tr promote =0;
211 | $score_tr_conversation=0;
212 \sim $score_tr_joke = 0;
213 \sim $score_tr_other =0;
214
215 \parallel $score op good = 0; //tweet opinion
216 \sim $score op neutral = 0;
217 \parallel $score op bad = 0;
218 \sim $score op none =0;
219
220221 //go through and give it a score based on word occurrence
222
223
224 / /Total Number of values for each of the IDENTITIES
225 ||
226 | Sidentities_array = array("Individual (Celebrity)", "Individual (Not Celebrity)",
227 "Group (Special Interest)", "Group (Other)", "Organisation (Business)", 
228 "Organisation (Charity)","Organisation (Other)","Organisation (Team)", 
229 "Organisation (Academic)");
230
231 ||
232 \parallel // for each identity in the array, create an array
233
234 \parallel $total count identity array = array();
235 !!!!
236 || || foreach ($identities array as $identity key){
237 !!!!!
\texttt{238} \texttt{Ssol} "SELECT
239 !!!!!!!!!! COUNT(tokenised LIKE CONCAT(\"% \",word,\"% 
\begin{array}{c|c|c|c|c} \text{240} & \text{ } & \text{ } \\ \hline \text{241} & & \text{FDM} \end{array}241 || FROM
242 | Nords followed, classifying, tweets
243
244 \parallel WHERE
245 \parallel \text{FollowedUser} = 1246 AND tweets.tweet id = classifying.tweet id
247 \parallel 247 \parallel 247 \parallel 247 \parallel 25 \parallel 25 \parallel 26 \parallel 26 \parallel 26 \parallel 26 \parallel 26 \parallel 26 \parallel 26 \parallel 26 \parallel 26 \parallel 26 \parallel 26 \parallel 26 \parallel 26 \parallel 26 \parallel 26 \parallel 26 \parallel 26 \parallel 26 \parallel 26 \parallel 26 \parallel 26 \parallel 2
248 AND identity = '$identity key'";
249 \parallel250 \parallel \text{Ssqrt} = \text{mysgl}\text{ fetch} \text{ array}(\text{mysgl} \text{ query}(\text{sgl}));251 \|252 \parallel253 \parallel 5total count identity array[$identity key] = $sqlarray['count'];
254 !!!!
255 | \sqrt{2} echo $total count array['Individual (Not Celebrity)']; << this is
256 the bit that i'm dividing by!!!!!
257 !!!!!!
258 | \sqrt{258} // now has a two dimensional array ($total count array), keys are
259 listed in $identities array, values are the total word counts for
260 and those values
261 !!! }
262 \parallel263 !!! foreach($text_array as $lookup_term){ //LOOP TO GET AND THEN ASSIGN SCORES 
264 TO THE IDENTITIES
265 !!!!!
266 !!!!!!! foreach ($identities_array as $identity_key){
267
268 ||
\texttt{[269]} \texttt{[269]} \texttt{[269]}270 !!!!!!!!!! COUNT(tokenised LIKE CONCAT(\"% \",word,\"% 
271 \| as 'count'
272 || FROM
273 !!!!!!!!!! words_followed, classifying, tweets
274
275 \parallel276 \parallel \text{FollowedUser} = 1
```
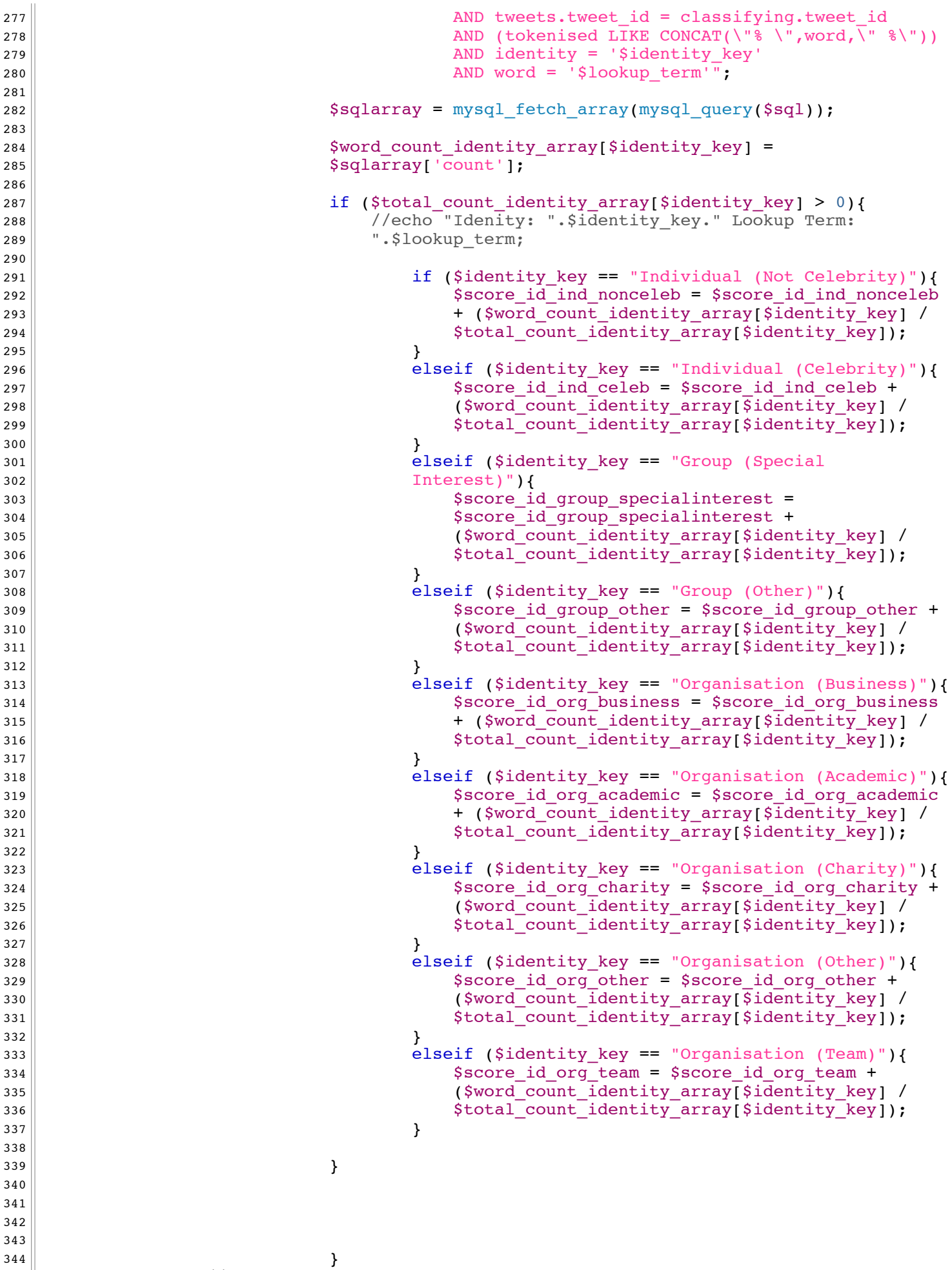

```
346 \parallel347 }
348
349
350 $tweet_types_array = array("Personal","Professional");
351352
353 foreach($tweet types array as $type key){
354\text{Ssgl} = \text{SELECT}356 !!!!!!!!!! COUNT(tokenised LIKE CONCAT(\"% \",word,\"% 
\langle \rangle")) as 'count'
358 || FROM
359 !!!!!!!!!! words_followed, classifying, tweets
360
\mathsf{NHERE}362 \parallel \text{FollowedUser} = 1363 AND tweets.tweet_id = classifying.tweet_id
364 AND (tokenised LIKE CONCAT(\"% \",word,\" %\"))
365 AND tweet type = '$type key'";
366 \parallel367 !!!!!!! $sqlarray = mysql_fetch_array(mysql_query($sql));
368 \parallel369 \parallel $total_count_type_array[$type_key] = $sqlarray['count'];
370 \parallel371 !!!!! //has created an array with tweet type and the counts
372 }
373
374
375 foreach($text array as $lookup term){ //LOOP TO GET AND THEN ASSIGN SCORES TO THE
376 TWEET TYPES
377 \parallel378 || || state of the state of the foreach ($tweet types array as $type key){
379
380 !!!!!
\text{381} \parallel \text{Ssol} = "SELECT"
382 !!!!!!!!!! COUNT(tokenised LIKE CONCAT(\"% \",word,\"% 
\langle \rangle")) as 'count'
384 || FROM
385 !!!!!!!!!! words_followed, classifying, tweets
386
\sqrt{387} \parallel\begin{array}{ccc} 388 \mid 1 & 1 \end{array} \begin{array}{ccc} 388 \mid 1 & 1 \end{array}389 AND tweets.tweet id = classifying.tweet id
390 AND (tokenised LIKE CONCAT(\"\% \",word,\" \\"))
391 AND tweet type = '$type key'
392 AND word = '$lookup_term'";
393 \parallel394 \parallel $sqlarray = mysql fetch array(mysql query(Ssql));395 \parallel396 !!!!!!! $word_count_type_array[$type_key] = $sqlarray['count'];
397 \parallel398 || || if ($total count type array[$type key] > 0){
399 !!!!!!!! //echo "Idenity: ".$identity_key." Lookup Term: 
400 \parallel \cdot $lookup term;
401 !!!!!!!!
402 | \qquad \qquad if ($type_key == "Personal"){
403 !!!!!!!!!! $score_tt_personal = $score_tt_personal + 
404 ($word_count_type_array[$type_key] / 
405 \parallel 405 \parallel406 !!!!!!!!! }
407 elseif ($type key == "Professional"){
408 !!!!!!!!!! $score_tt_professional = $score_tt_professional
409 + ($word_count_type_array[$type_key] / 
410 \parallel 410 \parallel411 \parallel412 \parallel413
414 \parallel
```
415 !!!!!!!! 416 !!!!!!!  $417$   $\parallel$ 418 !!!!!!! } 419 !!!!! 420 !!! } 421 422 Stweet reason array = array("Event","Conversation","Joke","Other","Promote"); 423 424 | interactional teason\_array as \$reason\_key){ 425  $|426|$   $|58q1$   $|58q1$   $|58q1$   $|58q1$   $|58q1$   $|58q1$   $|58q1$   $|58q1$   $|58q1$   $|58q1$   $|58q1$   $|58q1$   $|58q1$   $|58q1$   $|58q1$   $|59q1$   $|59q1$   $|59q1$   $|59q1$   $|59q1$   $|59q1$   $|59q1$   $|59q1$   $|59q1$   $|59q1$   $|59q1$   $|59q$ 427 !!!!!!!!!! COUNT(tokenised LIKE CONCAT(\"% \",word,\"%  $\langle \rangle$ ")) as 'count' 429 || FROM 430 !!!!!!!!!! words\_followed, classifying, tweets 431 432 || WHERE 433 !!!!!!!!!! TeachingGroup = 1 434 AND tweets.tweet id = classifying.tweet id 435 AND (tokenised LIKE CONCAT(\"% \",word,\" %\")) 436 AND reason = '\$reason key'"; 437 assume that the contract of the contract of the contract of the contract of the contract of the contract of  $\ell$  /TeachingGroup = 1 in here because we cannot 438 assume all tweets for the same reason.  $439$   $\parallel$ 440  $\parallel$   $\text{Sglarray} = \text{mysgl}\text{ fetch array}(\text{mysgl}\text{ query}(\text{Ssgl}));$ 441 || 442  $\parallel$  \$total count reason array[\$reason key] = \$sqlarray['count']; 443 !!!!!! 444 ||  $\vert$  //has created an array with tweet reason and the counts 445 } 446 447 448 Sepach(\$text\_array as \$lookup\_term){ //LOOP TO GET AND THEN ASSIGN SCORES TO 449 THE REASON 450 !!!!! 451 !!!!!!! foreach (\$tweet\_reason\_array as \$reason\_key){ 452 453 !!!!!  $|454|$   $|8591$   $|8591$   $|8591$   $|8591$   $|8591$   $|8591$   $|8591$   $|8591$   $|8591$   $|8591$   $|8591$   $|8591$   $|8591$   $|8591$   $|8591$   $|8591$   $|8591$   $|8591$   $|8591$   $|8591$   $|8591$   $|8591$   $|8591$   $|8591$   $|8591$   $|8591$   $|859$ 455 !!!!!!!!!! COUNT(tokenised LIKE CONCAT(\"% \",word,\"%  $\begin{array}{c|c|c|c|c|c} \hline \text{456} & & \text{"}) & \text{as 'count'} \ \hline \end{array}$ 457 || FROM 458 !!!!!!!!!! words\_followed, classifying, tweets 459 460 !!!!!!!!! WHERE  $\lVert \text{TeachingGroup} \rVert = 1$ 462 AND tweets.tweet id = classifying.tweet id 463 AND (tokenised LIKE CONCAT(\"% \",word,\" %\")) 464 AND reason = '\$reason key' 465 AND word = '\$lookup term'"; 466 !!!!!!!!!!! 467  $\parallel$   $\frac{2}{3}$   $\frac{1}{2}$   $\frac{3}{4}$   $\frac{3}{4}$   $\frac{3}{4}$   $\frac{4}{3}$   $\frac{4}{3}$   $\frac{4}{3}$   $\frac{4}{3}$   $\frac{4}{3}$   $\frac{4}{3}$   $\frac{4}{3}$   $\frac{4}{3}$   $\frac{4}{3}$   $\frac{4}{3}$   $\frac{4}{3}$   $\frac{4}{3}$   $\frac{4}{3}$   $\frac{4}{3}$   $\frac{4}{3}$   $\frac{4}{3}$   $\$ 468 !!!!! 469 !!!!!!! \$word\_count\_reason\_array[\$reason\_key] = \$sqlarray['count'];  $470$   $\parallel$ 471 !!!!!!! if (\$total\_count\_reason\_array[\$reason\_key] > 0){  $472$   $\parallel$ 473 !!!!!!!!! if (\$reason\_key == "Event"){  $474$   $\parallel$   $474$   $\parallel$ 475 and the state of the state of the state of the state of the state of the state of the state of the state of the state of the state of the state of the state of the state of the state of the state of the state of the st 476  $\parallel$  476  $\parallel$  476  $\parallel$  5total count reason array[\$reason key]);  $477$   $\parallel$ 478 elseif (\$reason\_key == "Conversation"){ 479 !!!!!!!!!! \$score\_tr\_conversation = \$score\_tr\_conversation 480 + (\$word count reason array[\$reason key] / 481 \$total\_count\_reason\_array[\$reason\_key]); 482 !!!!!!!!! } 483 elseif (\$reason key == "Joke"){

 !!!!!!!!!! \$score\_tr\_joke = \$score\_tr\_joke + 485 assessment and the set of the set of the set of the set of the set of the set of the set of the set of the set of the set of the set of the set of the set of the set of the set of the set of the set of the set of the s  $\parallel$  486  $\parallel$  !!!!!!!!! } elseif (\$reason\_key == "Promote"){ !!!!!!!!!! \$score\_tr\_promote = \$score\_tr\_promote + (\$word\_count\_reason\_array[\$reason\_key] /  $\parallel$  491  $\parallel$ 493 elseif (\$reason key == "Other"){ !!!!!!!!!! \$score\_tr\_other = \$score\_tr\_other + (\$word\_count\_reason\_array[\$reason\_key] / \$total\_count\_reason\_array[\$reason\_key]);  $\parallel$  !!!!!!!!!!  $\begin{array}{c|c|c|c|c} \hline \multicolumn{1}{c|}{501} & & \multicolumn{1}{c|}{\textbf{}} \end{array}$   $\parallel$   $\parallel$   $\parallel$  $\begin{array}{c|c|c|c|c} \hline \multicolumn{1}{c|}{505} & \multicolumn{1}{c|}{\bf} \end{array}$   $\parallel$  $\begin{array}{c|c}\n507 & \rightarrow \end{array}$ 509 \$opinions array = array("Positive","Negative","Neutral","None"); 512 foreach(\$opinions array as \$opinion key){  $\parallel$  $\mathsf{S} \mathsf{sd}$  = "SELECT !!!!!!!!!! COUNT(tokenised LIKE CONCAT(\"% \",word,\"%  $\begin{pmatrix} 516 \ 517 \end{pmatrix}$  as 'count'  $\begin{array}{|c|c|c|}\n \hline\n 517 & \text{FROM} \end{array}$  !!!!!!!!!! words\_followed, classifying, tweets  $\parallel$  WHERE  $\parallel$   $\text{TeachingGroup} = 1$ 522 AND tweets.tweet id = classifying.tweet id AND (tokenised LIKE CONCAT(\"% \",word,\" %\")) AND opinion = '\$opinion\_key'"; //TeachingGroup = 1 in here because we cannot assume all tweets for the same reason.  $\parallel$   $\parallel$   $$sglarray = mysgl_f (mysgl_g)$   $query(Ssgl))$ ;  $\parallel$ 530  $\parallel$  \$total count opinion array[\$opinion key] = \$sqlarray['count'];  $\parallel$  !!!!! //has created an array with tweet reason and the counts } 535 | foreach(\$text\_array as \$lookup term){ //LOOP TO GET AND THEN ASSIGN SCORES TO THE REASON  $\parallel$  !!!!!!! foreach (\$opinions\_array as \$opinion\_key){  $\parallel$  $\|\mathbf{S}\mathbf{s}\mathbf{q}\mathbf{1}\|$  . The state  $\|\mathbf{S}\mathbf{s}\mathbf{q}\mathbf{1}\|$  !!!!!!!!!! COUNT(tokenised LIKE CONCAT(\"% \",word,\"%  $\vert$  543  $\vert$  as 'count'  $\mathsf{544} \parallel \mathsf{FROM}$  !!!!!!!!!! words\_followed, classifying, tweets  $\parallel$  WHERE  $\parallel$  TeachingGroup = 1 549 AND tweets.tweet id = classifying.tweet id 550 AND (tokenised LIKE CONCAT(\"\\"\word,\"\\")) AND opinion = '\$opinion key' AND word = '\$lookup term'";

```
553 \parallel554 \sim $sqlarray = mysql fetch array(mysql query($sql));
555 \parallel556 !!!!!!! $word_count_opinion_array[$opinion_key] = 
557 \sim $sqlarray['count'];
558 \parallel559 !!!!!!! if ($total_count_opinion_array[$opinion_key] > 0){
560 \parallel561 !!!!!!!!! if ($opinion_key == "Positive"){
562 !!!!!!!!!! $score_op_good = $score_op_good + 
563 ($word_count_opinion_array[$opinion_key] / 
564 \parallel 564 \parallel\overline{\hspace{1cm}} 565 \parallel566 elseif ($opinion_key == "Negative"){
567 !!!!!!!!!! $score_op_bad = $score_op_bad + 
568 ($word_count_opinion_array[$opinion_key] / 
569 \parallel 569 \parallel\begin{array}{c|c|c|c|c} \hline \end{array} }
571 elseif ($opinion key == "Neutral"){
572 !!!!!!!!!! $score_op_neutral = $score_op_neutral + 
573 degree of the state of the state of the state of the state of the state of the state of the state of the state of the state of the state of the state of the state of the state of the state of the state of the state of 
574 | Stotal_count_opinion_array[$opinion_key]);
\begin{array}{c|c|c|c|c} \hline \texttt{575} & \texttt{3} & \texttt{575} \end{array}576 elseif ($opinion_key == "None"){
577 !!!!!!!!!! $score_op_none = $score_op_none + 
578 ($word_count_opinion_array[$opinion_key] / 
579 \parallel 579 \parallel 510 \parallel 510 \parallel 510 \parallel 510 \parallel 510 \parallel 510 \parallel 510 \parallel 510 \parallel 610 \parallel 510 \parallel 510 \parallel 510 \parallel 510 \parallel 510 \parallel 510 \parallel 510 \parallel 510 \parallel 510 \parallel 510 \parallel 510 \parallel 510 \parallel 510 \parallel 510 \580 \left| \right|581 \parallel\begin{array}{c|c|c|c|c} \hline \text{582} & \text{ } \end{array}583 \parallel584 \parallel585 \parallel\begin{array}{c|c|c|c|c} \hline \multicolumn{1}{c|c|}{\bf 586} & \multicolumn{1}{c|}{\bf 586} & \multicolumn{1}{c|}{\bf 587} & \multicolumn{1}{c|}{\bf 588} & \multicolumn{1}{c|}{\bf 588} & \multicolumn{1}{c|}{\bf 589} & \multicolumn{1}{c|}{\bf 589} & \multicolumn{1}{c|}{\bf 589} & \multicolumn{1}{c|}{\bf 589} & \multicolumn{1}{c|}{\bf 589} & \multicolumn{1}{c|}{\bf 589} & \mult587 \|588 }
589
590
591
592 !!!
593 || \text{Sidentity\_scores} = \text{array('Individual (Not Celebrity)''}594 =>$score_id_ind_nonceleb,
595 \parallel \text{Individual} (Celebrity)" => $score id ind celeb.
596 !!!! "Group (Special Interest)" => $score_id_group_specialinterest, 
597 !!!! "Group (Other)" => $score_id_group_other, 
598 !!!! "Organisation (Business)" => $score_id_org_business, 
599 !!!! "Organisation (Academic)" => $score_id_org_academic, 
600 \parallel "Organisation (Charity)" => $score id org charity,
601 "Organisation (Team)" => $score id org team,
602 "Organisation (Other)" => $score id org other);
603 !!!!!
604 \parallel Stweet type scores = array("Personal" =>$score tt personal,
\overline{ } \overline{ } \overline{606 \parallel607 || \text{Stweet reason scores} = \text{array}("To describe an event" => $score tr event,
608 !!!!!!!!!!! "To promote something" => $score_tr_promote,
609 !!!!!!!!!!! "As part of a Conversation" => 
610 \sim $score tr conversation,
611 !!!!!!!!!!! "Telling a joke" => $score_tr_joke,
612 \parallel \blacksquare613 \parallel614 !!! $opinion_scores = array("Positive" => $score_op_good,
615 !!!!!!!!! "Negative" => $score_op_bad,
616 !!!!!!!!! "Neutral" => $score_op_neutral,
617 \parallel \blacksquare 8500 \cdot \text{P} = \text{P} \cdot \text{S} \cdot \text{S} \cdot \text{P} \cdot \text{P} \cdot \618
619
620
```

```
622 ?>
623
624
625 <html>
626 \leq head>
627 || ctitle>Classifying Tweets - David Harrison</title>
628
629 <!--</math> Bootstrap630 || <link href="css/bootstrap.min.css" rel="stylesheet">
631
632633
634 <!-- Form JS --635
636 <script src="http://code.jquery.com/jquery-1.9.0.js"></script>
637 | < script src="js/bootstrap.js"></script>
638 | </head>
639 
640 <div class="container" >
641 <h1>Classifying Tweets</h1>
642 \leq class="lead">A tool to automatically \leqem>quess\leq/em> the meaning of a tweet.\leq/p>
643 <p class="small"><a href="testing.php">Reload Page</a></p>
644 \lehr>
645
646 <? if ($success message == "success"){
647 ?> <div class="alert alert-success"><strong>Thanks for your submission! 
648 \leq \leq /strong>Here's another, have a go at as many as you like...\leq/div> \leq?
649
650
651 } elseif ($success message == "fail") {
652
653 ?> <div class="alert alert-danger"><strong>Oops!</strong> It looks like one or more 
654 of the checkboxes weren't filled out. Have a go at this tweet...\langle \text{div} \rangle <?
655
656
657\| } else{
658 //do nothing
659 }
660
661 | ?>
662
663
664
665
666 \leq h3>This tweet: \lt/h3>667
668
669 !!!!
670
671
672 !!!! <blockquote align="center" class="twitter-tweet" lang="en"><p><? echo
673 || StwitterARRAY['text']; ?></p>{\madash; <? echo $userData['name']; ?> (@<?
674 echo $userData['screen_name']; ?>) <a href="https://twitter.com/<?php
675 echo $userData['screen_name'];?>/statuses/<? echo $sourceID; 
676 2014 </a> 2014</a></blockquote>
677 <script async src="//platform.twitter.com/widgets.js" charset="utf-8"></script>
678 <form action="testing.php" method="POST">
679 \vert <h3>...is best described with the following characteristics?</h3>
680 <p class="text-small text-muted">For each of the following, select whether you think it 
681 is correct or not.\langle p \rangle682 <div class = "row">
683 \parallel <div class = "col-md-4" id = "IdentityResults">
684 || <h4>Identity</h4>
685 !!! <p class="text-muted">This tweet was probably posted by the following 
686 classification: </p>
687 !!! <h5 class="text-success"><? echo
688 array_search(max($identity_scores),$identity_scores); ?></h5>
689 !!! <div class ="radio col-md-offset-1">
690 !!!! <input type="radio" name="identity" id="id_correct" value="correct">
```

```
691 || <label>Correct</label>
692 !!! </div>
693 !!! <div class ="radio col-md-offset-1">
694 | <input type="radio" name="identity" id="id_wrong" value="wrong">
695 !!!! <label>Not Correct</label>
696 || </div>
697 | \langle \text{div} \rangle698
699 ! ! <div class = "col-md-4" id = "Tweet-TypeResults">
700 \left| \right| \left| \right| \left| \right| \left| \right| \left| \right| \left| \right| \left| \right| \left| \right| \left| \right| \left| \right| \left| \right| \left| \right| \left| \right| \left| \right| \left| \right| \left| \right| \left| \right| \left| \right| \left| \right| \left| \right| \left| \right| \left| \right| \left| \right| \left| \right|701 !!! <p class="text-muted">This tweet was probably posted by the following 
702 classification: </p>
703 || <h5 class="text-success"><? echo
704 array search(max($tweet type scores),$tweet type scores); ?></h5>
705 \parallel \leq \frac{1}{10} \leq \frac{1}{20} \leq \frac{1}{20} \leq \frac{1}{20} \leq \frac{1}{20} \leq \frac{1}{20} \leq \frac{1}{20} \leq \frac{1}{20} \leq \frac{1}{20} \leq \frac{1}{20} \leq \frac{1}{20} \leq \frac{1}{20} \leq 
706 !!!! <input type="radio" name="type" id="type_correct" value="correct">
707 || <label>Correct</label>
708 \times \left(\text{div}\right)709 !!! <div class ="radio col-md-offset-1">
710 !!!! <input type="radio" name="type" id="type_wrong" value="wrong">
711 || <label>Not Correct</label>
712 \sim \langle \text{div} \rangle713
714 \angle div>
715
716 ! ! <div class = "col-md-4" id = "Reason-Results">
717 \sim h4>Tweet Reason</h4>
718 !!! <p class="text-muted">This tweet was probably posted for the following 
719 || reason: </p>
720 || <h5 class="text-success"><? echo
721 array search(max($tweet reason scores), $tweet reason scores); ?></h5>
722 !!!! <div class ="radio col-md-offset-1">
723 !!!! <input type="radio" name="reason" id="reason_correct" value="correct">
724 !!!! <label>Correct</label>
725 !!! </div>
726 !!! <div class ="radio col-md-offset-1">
727 !!!! <input type="radio" name="reason" id="reason_wrong" value="wrong">
728 || <label>Not Correct</label>
729 \times \frac{\text{div}}{\text{div}}730 \sim \langlediv class ="radio col-md-offset-1">
731 || \vert <input type="radio" name="reason" id="reason unsure" value="unsure">
732 | <label>Uncertain / Not Applicable</label>
733 \times \times \times \times \times \times \times734 !!! <p class="text-muted">It probably expresses the following opinion (if 
735 any):</p>
736 !!! <h5 class="text-success"><? echo
737 array search(max($opinion_scores),$opinion_scores); ?></h5>
738 !!!! <div class ="radio col-md-offset-1">
739 !!!! <input type="radio" name="opinion" id="opinion_correct" value="correct">
740 || <label>Correct</label>
741 \langle \text{div} \rangle742 \sim \langlediv class ="radio col-md-offset-1">
743 !!!! <input type="radio" name="opinion" id="opinion_wrong" value="wrong">
744 || <label>Not Correct</label>
745 !!! </div>
746
747 \sim \langle \text{div} \rangle748 | <? // CREATE HIDDEN FORM ITEMS TO CARRY FORWARDS THE GUESSES ?>
749
750
751 <input name="evaluated tweet" type="hidden" value="<? echo $sourceID; ?>">
752
753 <input name="quess_identity" type="hidden" value="<? echo
754 array_search(max($identity_scores),$identity_scores);?>">
755 <input name="guess_type" type="hidden" value="<? echo 
756 array_search(max($tweet_type_scores),$tweet_type_scores);?>">
757 <input name="guess_reason" type="hidden" value="<? echo
758 array search(max($tweet reason scores), $tweet reason scores);?>">
759 <input name="guess_opinion" type="hidden" value="<? echo
```

```
760 array_search(max($opinion_scores),$opinion_scores);?>">
761
762 | <br />
<br />
<br />
<br />
<br />
<br />
<br />
class="btn btn-primary">Submit</button></button></button>
763
764 \leq /div>\leq/form>
765
766
767
768
769
770 \timeshr>
771
772 <div class="row">
773 \sim <h4>This prediction is based on the following scores</h4>
774 <p class="text-small text-muted">These are only printed here for reference - feel
775 free to ignore them!\langle p \rangle776 \sim \langlediv class = "col-md-4">
777 \parallel \sim \sim h5>Identity</h5>
778 !!! <table class="table table-bordered table-condensed text-small">
779 | <?
780 || foreach($identity_scores as $label => $value){
781 || if($value == max($identity_scores)){
782 | echo "<tr class=\"success\">";
\mathsf{783}\parallel echo
784 | <abr>
784 | <abr>
784 | <abr>
784 | </absoluted>".</absoluted>".</absoluted>".
785 !!!!! echo "</tr>";
786 !!!! } 
\begin{array}{c|c|c|c} \hline \text{787} & \text{else} \end{array}788 !!!!! echo "<tr>";
789 || echo "<td>".$label."</td><td>".round($value,4)."</td>";
790 \parallel echo \sqrt[12]{\text{tr}};
\begin{array}{c|c|c|c} \hline \end{array} ?91 ||
792 \left| \begin{array}{ccc} \end{array} \right|793 !!!!!
794 | \overline{\hspace{1cm}} ?>
795 !!! </table>
796 \angle \angle div>
797
798 \sim \langlediv class = "col-md-4">
799 ! ! <h5>Tweet Type</h5>
800 || <table class="table table-bordered table-condensed text-small">
801 \vert \vert \vert \vert802 || foreach($tweet type scores as $label => $value){
803 \text{if}(\text{value} == \text{max}(\text{Stweet type scores}))804 || echo "<tr class=\"success\">";
805 \parallel echo
806 ||                         "<strong><td>".$label."</td><td>".round($value,4)."</td></strong>";
807 \parallel echo \sqrt{\text{tr}};
808 !!!! } 
809 \parallel else{
810 || echo "<tr>";
811 | echo "<td>".$label."</td><td>".round($value,4)."</td>";
812 echo "</tr>";
813 !!!! }
814 || }
815 !!!!!
816 | \frac{2}{ }817 || </table>
\left| \begin{array}{c} \text{818} \\ \text{818} \end{array} \right| \left| \begin{array}{c} \text{818} \\ \text{818} \end{array} \right|819
820 \sim \langlediv class = "col-md-4">
821 $\langle h5\rangleTweet Reason$\langle h5\rangle822 <table class="table table-bordered table-condensed text-small">
823 | \leq?
824 | foreach($tweet_reason_scores as $label => $value){
825 \left| \right| if($value == max($tweet reason scores)){
826 || echo "<tr class=\"success\">";
827 \parallel828 || \cdot \starpbox \text{\strong><td>".$label."</td><td>".round($value,4)."</td></strong>";
```

```
\begin{array}{c|c}\n 829 & \text{echo} \quad \text{``}\text{\textdegree}/\text{tr}\text{\textdegree}$;}\n \end{array}830 !!!! } 
831 | else{
832 || echo "<tr>";
833 \parallel echo "<td>".$label."</td><td>".round($value,4)."</td>";
834 || echo "</tr>";
835 !!!! }
836 !!! } 
837
838 !!! ?>
839 \angle /table>
840 \langle hr \rangle841 \longrightarrow \langle h5>Opinion\langle h5>842 !!! <table class="table table-bordered table-condensed text-small">
843 | \leq?
844 || foreach($opinion_scores as $label => $value){
845 \left| \right| \left| \right| \left| \left( \text{value} \right) \right| = \text{max}(\text{Sopinion scores}))846 || echo "<tr class=\"success\">";
847 || echo
848 "<strong><td>".$label."</td><td>".round($value,4)."</td></strong>";
849 \parallel echo \sqrt{\text{tr}};
850 !!!! } 
851 \parallel else{
852 \parallel echo "<tr>";
853 | echo "<td>".$label."</td><td>".round($value,4)."</td>";
854 \parallel echo \sqrt[12]{\text{tr}};
855 !!!! }
856 ||                            }
857 !!!!!
858 || \degree ?>
859 \angle /table>
860 \langle \text{div} \rangle861
862
863
864
865
866 
867 \angle div>
868
869 </div> <!-- end of page container -->
870 \le /body>
871 | </html>
```